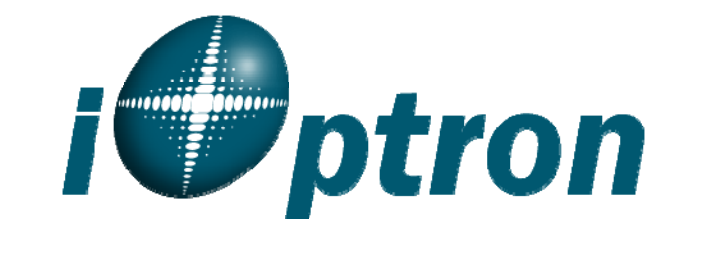

# **ST-640 LCD MICROSCOPE**

**Electronic Microscope with Digital LCD Monitor #6820** 

# User Guide

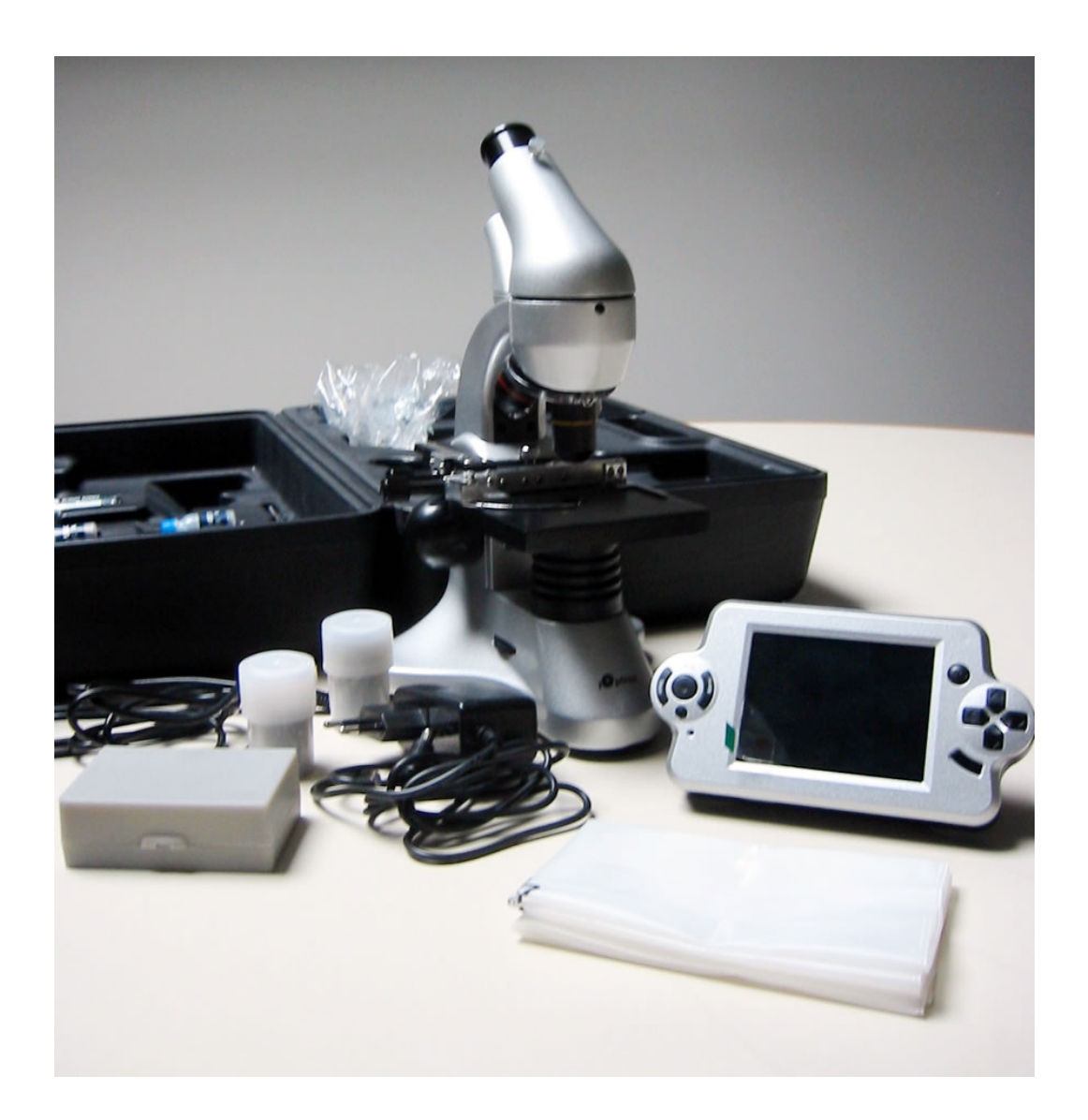

### **ST-640 Microscope**

Thank you for purchasing your LCD microscope from iOptron. This high-tech microscope is capable of both digital viewing through a large 3.5" LCD screen and via traditional eyepieces for additional

magnification. The camera imbedded in the digital eyepiece can shoot both pictures and videos. By simply connecting the microscope to your computer you can easily browse and organize pictures and videos.

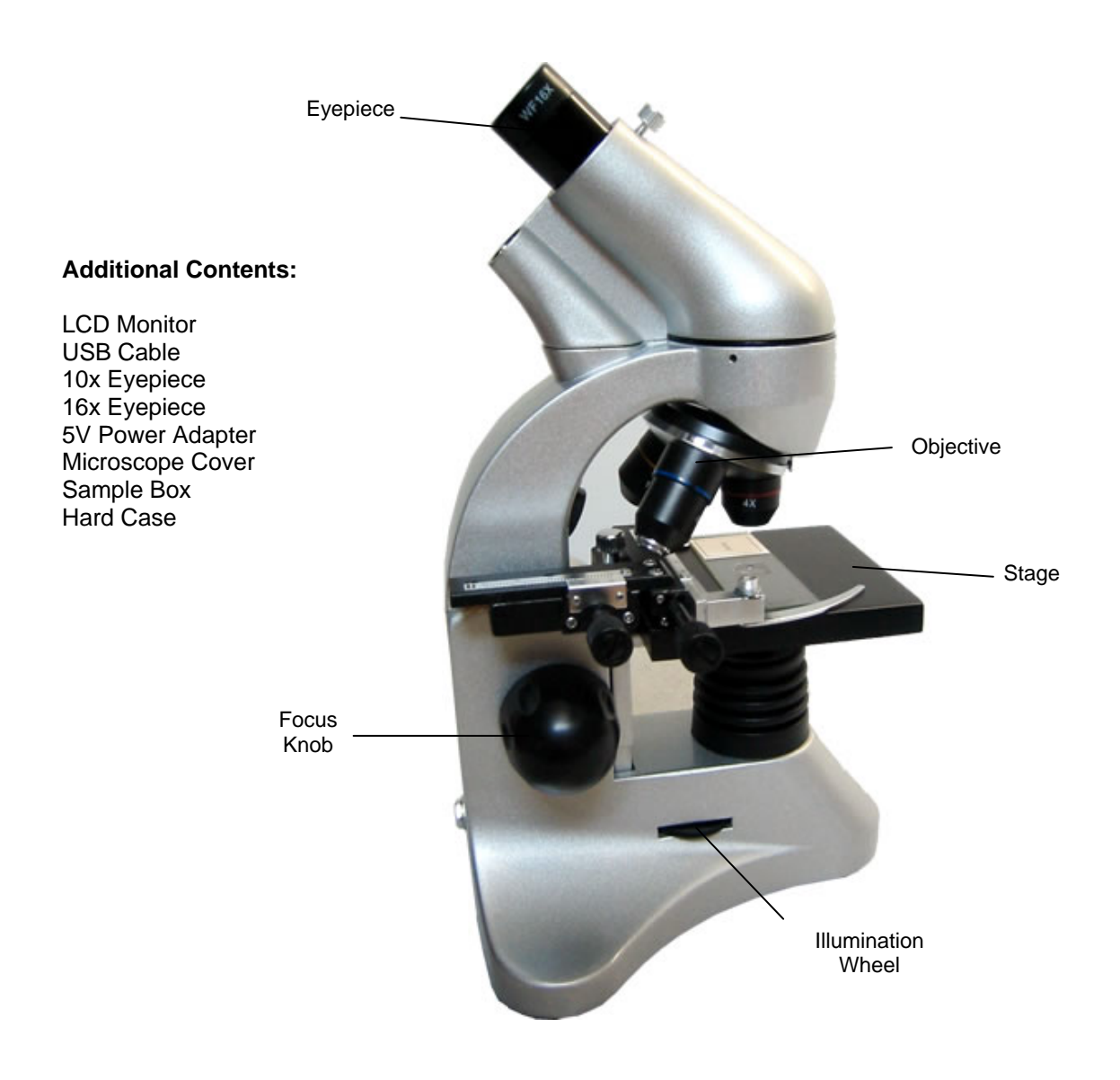

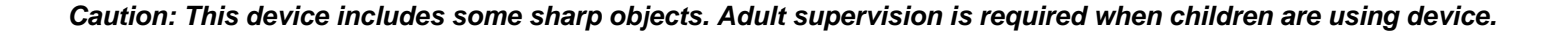

## **Setting Up Your LCD Monitor Microscope**

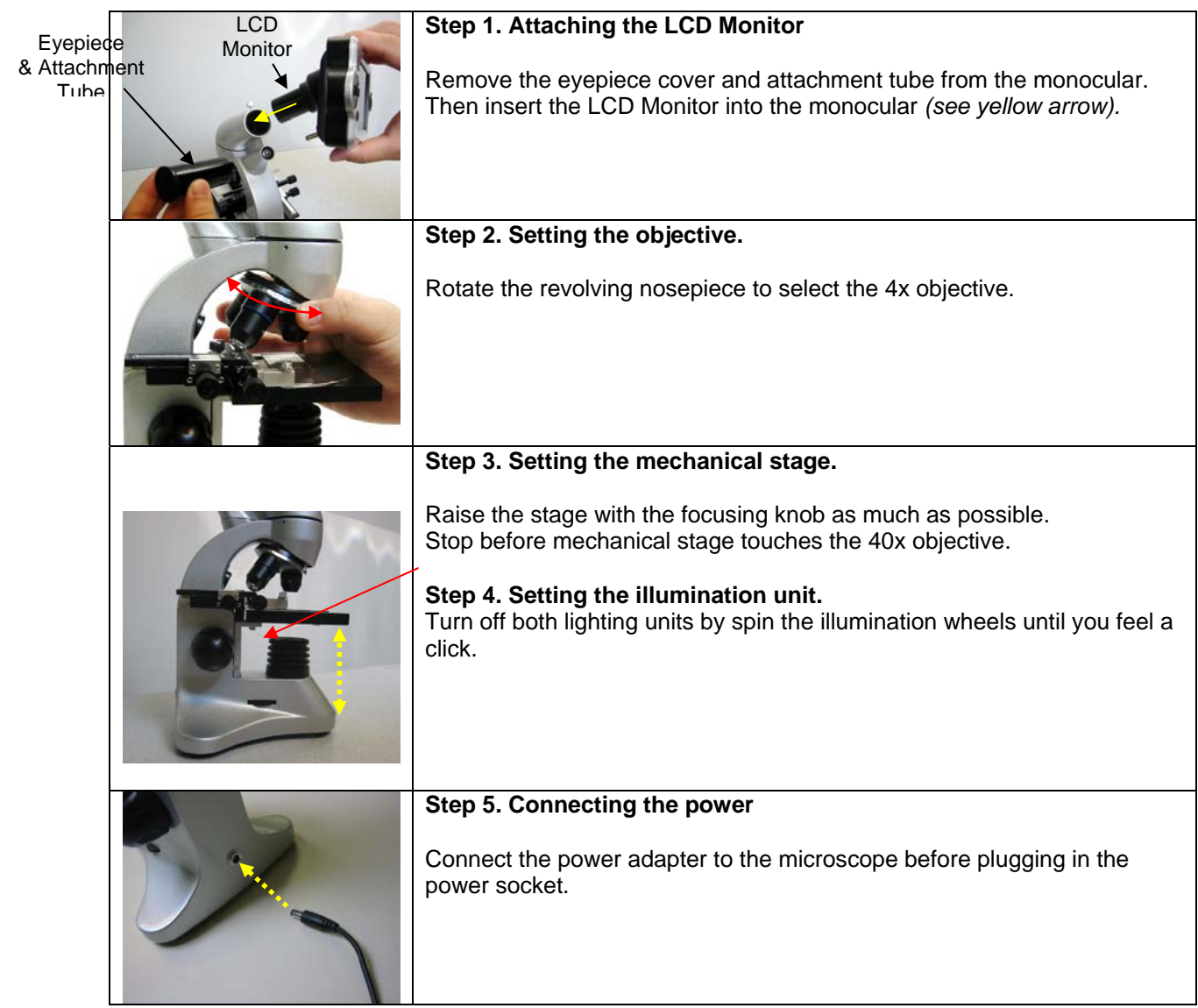

## **Using the LCD Monitor**

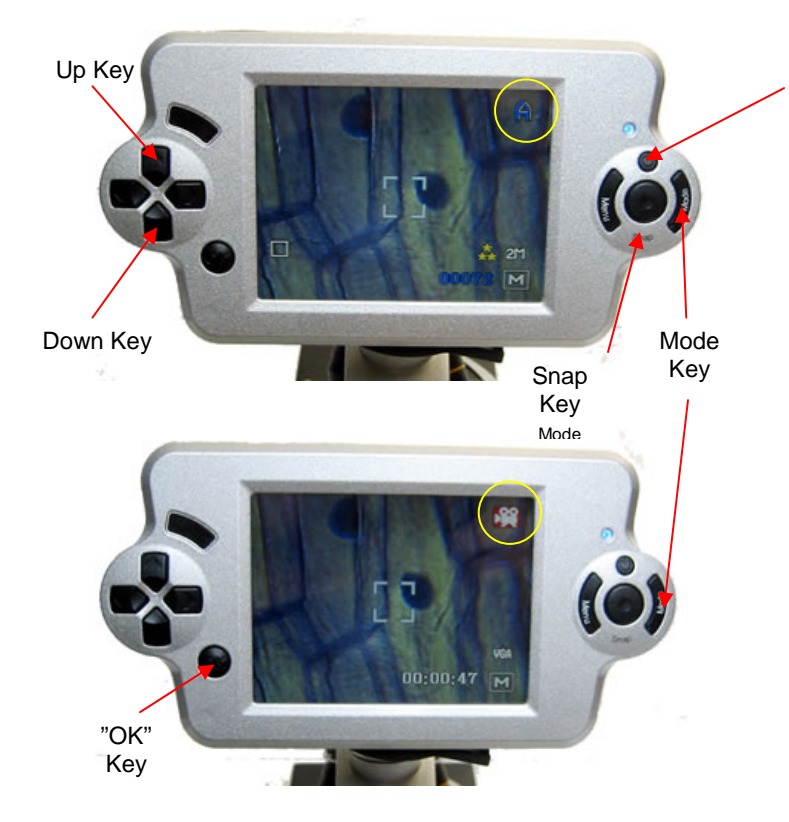

#### **Step 1. Turning on the LCD Monitor.**

Press the on bottom on the LCD Monitor.

#### **Step 2. Zooming.**

Use "up" and "down" arrows to zooming in or out.

#### **Step 3. Taking a picture**

Set the LCD device to picture mode by pressing the "mode" key, until the top right corner of the LCD screen shows "A" *(see yellow circle).* Press "Snap" Key to take a picture.

#### **Step 4. Taking a video.**

Set the LCD device to video mode by pressing the "mode" key, until the top right corner of the LCD screen shows an image of a camera *(see yellow circle).* Press "OK" Key to take a picture.

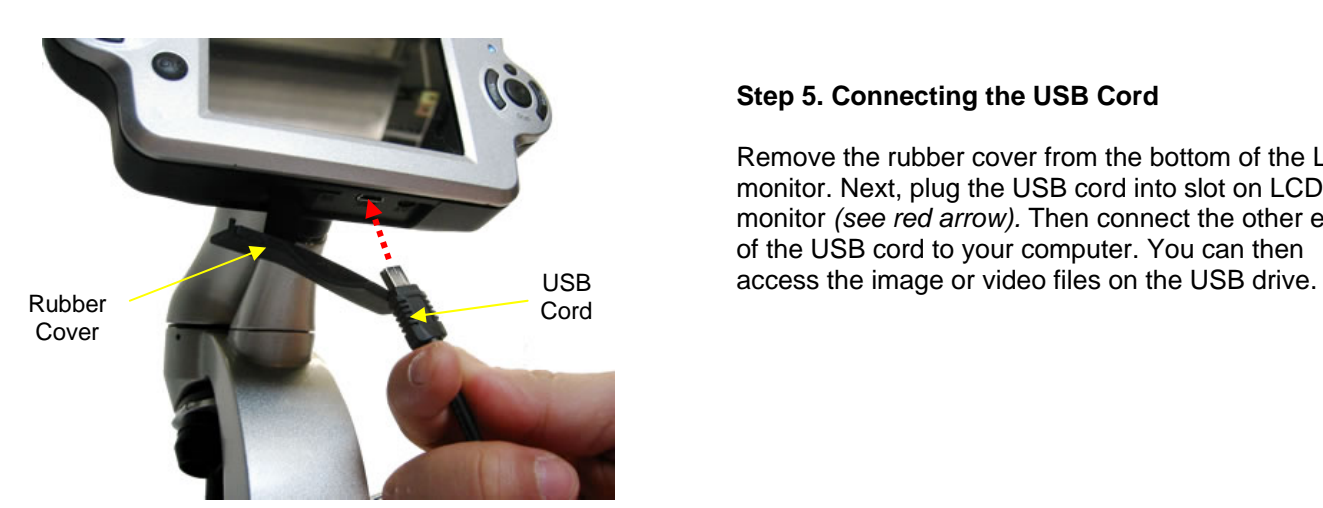

#### **Step 5. Connecting the USB Cord**

Remove the rubber cover from the bottom of the LCD monitor. Next, plug the USB cord into slot on LCD monitor *(see red arrow).* Then connect the other end of the USB cord to your computer. You can then

## **Setting Up Your Traditional Microscope**

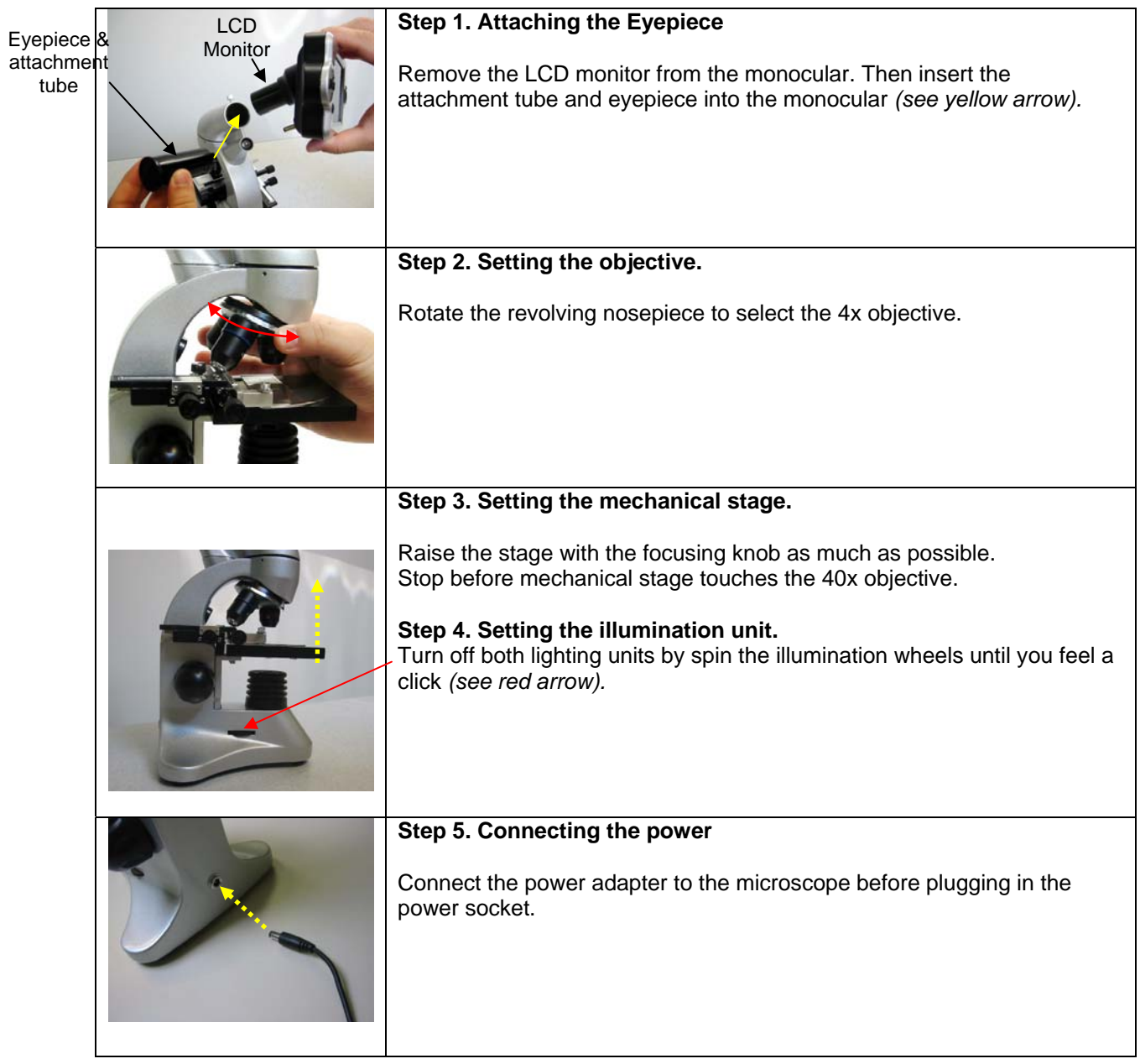

## **Transmission Microscopy**

*Light is transmitted through the sample. (For transparent or translucent samples)*

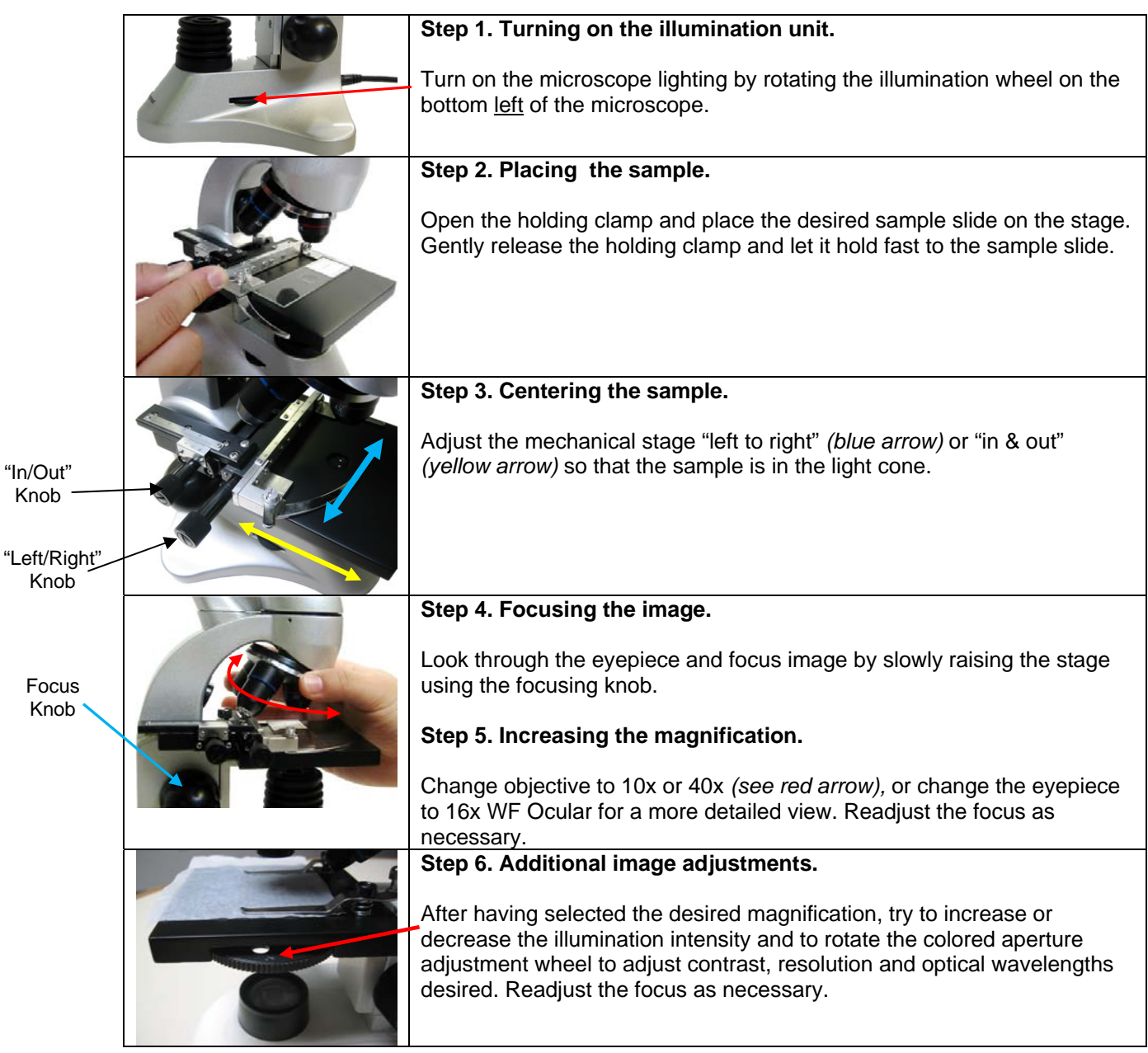

## **Reflection Microscopy**

*Light is reflected off the sample. (For opaque samples)* 

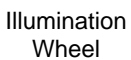

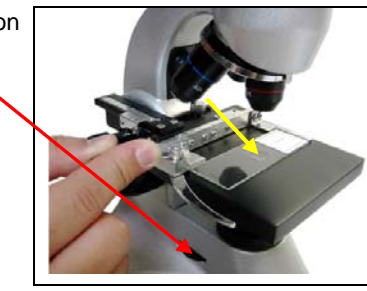

#### **Step 1. Turning on the illumination unit.**

Turn on the microscope lighting by rotating the illumination wheel at the bottom right of the microscope. Light will shine on top of the sample *(see yellow arrow).* 

**Step 2. Getting the image you want.** 

To focus the image repeat steps 2 through 7 above in *Transmission microscopy*.

#### **IOPTRON ONE YEAR MICROSCOPE AND ACCESSORIES WARRANTY**

A. iOptron warrants your microscope and accessories to be free from defects in materials and workmanship for one year. iOptron will repair or replace such product or part which, upon inspection by iOptron, is found to be defective in materials or workmanship. As a condition to the obligation of iOptron to repair or replace such product, the product must be returned to iOptron together with proof-of-purchase satisfactory to iOptron.

B. The Proper Return Authorization Number must be obtained from iOptron in advance of return. Call iOptron at 1.866.399.4587 to receive the number to be displayed on the outside of your shipping container.

All returns must be accompanied by a written statement stating the name, address, and daytime telephone number of the owner, together with a brief description of any claimed defects. Parts or product for which replacement is made shall become the property of iOptron.

The customer shall be responsible for all costs of transportation and insurance, both to and from the factory of iOptron, and shall be required to prepay such costs.

iOptron shall use reasonable efforts to repair or replace any microscope and/or accessories covered by this warranty within thirty days of receipt. In the event repair or replacement shall require more than thirty days, iOptron shall notify the customer accordingly. iOptron reserves the right to replace any product which has been discontinued from its product line with a new product of comparable value and function.

This warranty shall be void and of no force of effect in the event a covered product has been modified in design or function, or subjected to abuse, misuse, mishandling or unauthorized repair. Further, product malfunction or deterioration due to normal wear is not covered by this warranty.

IOPTRON DISCLAIMS ANY WARRANTIES, EXPRESS OR IMPLIED, WHETHER OF MERCHANTABILITY OF FITNESS FOR A PARTICULAR USE, EXCEPT AS EXPRESSLY SET FORTH HERE. THE SOLE OBLIGATION OF IOPTRON UNDER THIS LIMITED WARRANTY SHALL BE TO REPAIR OR REPLACE THE COVERED PRODUCT, IN ACCORDANCE WITH THE TERMS SET FORTH HERE. IOPTRON EXPRESSLY DISCLAIMS ANY LOST PROFITS, GENERAL, SPECIAL, INDIRECT OR CONSEQUENTIAL DAMAGES WHICH MAY RESULT FROM BREACH OF ANY WARRANTY, OR ARISING OUT OF THE USE OR INABILITY TO USE ANY IOPTRON PRODUCT. ANY WARRANTIES WHICH ARE IMPLIED AND WHICH CANNOT BE DISCLAIMED SHALL BE LIMITED IN DURATION TO A TERM OF ONE YEARS FROM THE DATE OF ORIGINAL RETAIL PURCHASE.

Some states do not allow the exclusion or limitation of incidental or consequential damages or limitation on how long an implied warranty lasts, so the above limitations and exclusions may not apply to you.

This warranty gives you specific legal rights, and you may also have other rights which vary from state to state.

iOptron reserves the right to modify or discontinue, without prior notice to you, any model or style microscope.

If warranty problems arise, or if you need assistance in using your microscope and/or accessories, contact:

iOptron Corporation Customer Service Department 6E Gill Street Woburn, MA 01801 www.ioptron.com Tel. (866) 399-4597 (toll free in US) Tel. (781) 569-0200 Fax. (781) 935-2860 Monday-Friday 9AM-5PM EST

*NOTE: This warranty is valid to U.S.A. and Canadian customers who have purchased this product from an authorized iOptron dealer in the U.S.A. or Canada or directly from iOptron. Warranty outside the U.S.A. and Canada is valid only to customers who purchased from an iOptron Distributor or Authorized iOptron Dealer in the specific country. Please contact them for any warranty service.*